## Package 'distinctiveness'

October 15, 2023

Type Package Title Distinctiveness Centrality Version 1.0.1 Description Calculates Distinctiveness Centrality in social networks. For formulas and descriptions, see Fronzetti Colladon and Naldi (2020) [<doi:10.1371/journal.pone.0233276>](https://doi.org/10.1371/journal.pone.0233276). License MIT + file LICENSE URL <https://github.com/iandreafc/distinctiveness-R>, <https://journals.plos.org/plosone/article?id=10.1371/journal.pone.0233276> **Depends** R  $(>= 3.5.0)$ Imports igraph Encoding UTF-8 RoxygenNote 7.2.3 NeedsCompilation no Author Andrea Fronzetti Colladon [aut, cre], Luis Maas [aut] Maintainer Andrea Fronzetti Colladon <andrea.fronzetticolladon@unipg.it> Repository CRAN Date/Publication 2023-10-15 15:10:02 UTC

### R topics documented:

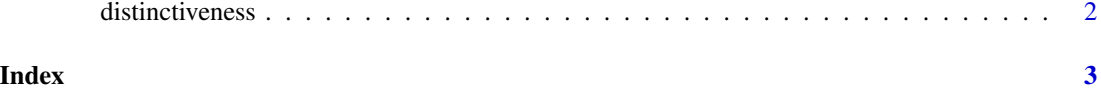

<span id="page-1-0"></span>

#### Description

The main function; oversees the calculations of Distinctiveness Centrality

#### Usage

```
distinctiveness(
  G,
  alpha = 1,
  normalize = FALSE,
  measures = c("D1", "D2", "D3", "D4", "D5")
\mathcal{L}
```
#### Arguments

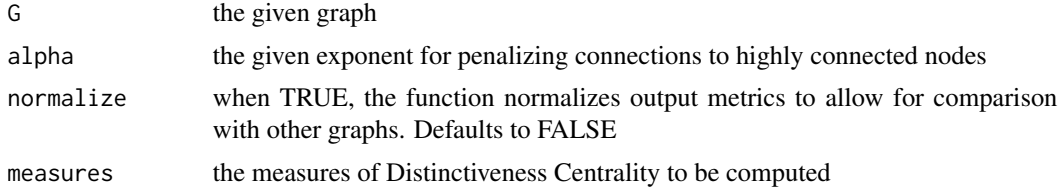

#### Value

a data frame containing the specified calculated measures of Distinctiveness Centrality for the given graph

#### Examples

```
g \le -i igraph::erdos.renyi.game(20, 50, type = "gnm", directed = FALSE)
plot(g)
distinctiveness(g)
distinctiveness(g, alpha = list(2, 1, 3, 2, 4), measures = c("D1", "D3", "D4"))
g_dir <- igraph::erdos.renyi.game(20, 50, type = "gnm", directed = TRUE)
plot(g_dir)
distinctiveness(g_dir)
distinctiveness(g_dir, alpha = 2, normalize = TRUE, measures = c("D2", "D5"))
```
# <span id="page-2-0"></span>Index

distinctiveness, [2](#page-1-0)